# CHALLENGE ROUTE NAC REGLEMENT

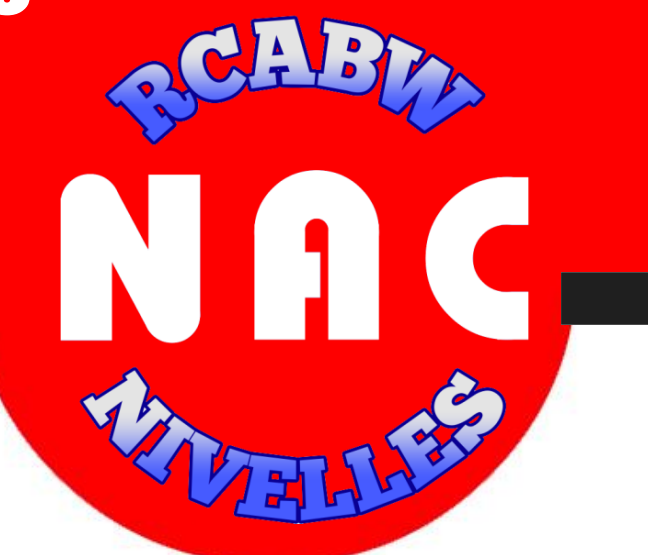

### **Article 1**

• *Nous sommes là pour nous amuser avant tout !*

SAISON 2023-2024

- *Les mots d'ordre sont « sport, copains, bonne humeur et fête ».*
- *L'esprit de compétition est crée d'abord pour se dépasser soi-même.*

#### **Article 2**

*Cinq catégories DAMES et cinq catégories Hommes seront récompensées.*

*Pour les dames : dames 1 (18 à 29 ans), dames 2 (29 à 39 ans), aînées 1 (40 à 49 ans), aînées 2 (50 à 59 ans), aînées 3 (60 ans et +).*

*Pour les hommes : seniors 1 (18 à 29 ans), seniors 2 (29 à 39 ans), vétérans 1 (40 à 49 ans), vétérans 2 (50 à 59 ans), vétérans 3 (60 ans et +).*

*A savoir que la date de référence pour le passage de catégorie est celle de l'année civile.*

#### **Article 3**

*Près de quarante courses sont proposées au Challenge route NAC. Ces courses figurent au calendrier publié sur le site internet [www.nacnivelles.net](http://www.nacnivelles.net/) et affiché sur le panneau au stade. Le calendrier est généralement publié en 2 vagues successives : la première en début de saison pour la période novembre-mars et la seconde (au printemps) pour la période mars-octobre dès que le calendrier des courses de la 2ème partie de l'année est connu. Ce calendrier est toujours susceptible de modifications.*

*Pour être prise en compte, la course doit être courue sous les couleurs du NAC (Voir l'article 6 pour les conditions et les exceptions).* 

*S'y ajoute n'importe quel marathon (maximum 2 par saison) couru également avec le maillot du club. Sont repris en fin de saison les huit meilleurs résultats de chaque athlète. Un bonus est octroyé à partir de la 9ème participation (voir ci-après).*

*Pour les nouveaux membres, les résultats entrent en ligne de compte pour le challenge dès que leur affiliation est enregistrée (coordonnées complètes), qu'ils sont en ordre de* 

*cotisation, que leur attestation médicale est rentrée et qu'ils disposent du maillot NAC qu'ils porteront à chaque course. Les participations aux courses antérieures ne sont pas prises en considération.*

*A partir de la fin août, les membres sont invités à renouveler leur inscription en rentrant leur attestation annuelle et en payant la cotisation avant le 1er novembre, date du début de la nouvelle saison.*

*Pour les retardataires, les résultats des courses ne sont pas enregistrés au challenge mais sont tenus en suspens jusqu'à ce qu'ils régularisent leur situation à condition toutefois qu'ils le fassent avant le 30 novembre. Au-delà de cette date les résultats en suspens sont effacés et aucune régularisation n'est faite a posteriori. Le listing des inscrits NAC est ensuite mis-à-jour au début de chaque mois (et plus souvent si nous en avons l'occasion). Le classement du challenge est régulièrement complété dès que les résultats des courses sont connus. Seuls les résultats des membres en ordre figurant sur le dernier listing des inscrits NAC sont pris en considération.*

### **Article 4**

*Attribution des points suivant la formule suivante : place x 100 / nombre d'arrivées C'est bien sûr celui qui a le moins de points qui gagne.*

*Exemple : un jogging réunit 232 partants ; celui qui termine 12ème reçoit 12 x 100 / 232 = 5,172 points ; le 184ème a 79,310 points.*

*Seules exceptions à cette manière de calculer les points ;*

- *1. Les courses qui comptent moins de 150 participants classés seront assimilées à des courses sans points.*
- *2. Les épreuves où deux distances de 9 km ou plus sont proposées :*

*Celui qui s'aligne sur la plus longue distance reçoit un bonus sous forme de 30% de ses points en moins ; pour la plus courte distance, une pénalité de 10% des points en supplément est donnée. Attention : Sur ces courses combinées les points seront attribués moyennant un minimum de 50 participants, pour un total minimum sur l'ensemble des épreuves de 250 participants toutes distances confondues.*

- *3. Certaines courses ne comptent pas pour des points mais vous permettent d'augmenter votre nombre de participations et d'ainsi bénéficier de bonus éventuels. Idem pour certaines activités NAC particulières. Ces activités et courses sans points sont précisées au calendrier. De plus, pour toute course inscrite au calendrier du Challenge route NAC, lorsqu'une distance courte de minimum 5 km mais inférieure à 9 km est proposée, cette distance courte compte toujours comme course sans point (même si cette distance n'est pas indiquée au calendrier).*
- *4. Pour le 5000m organisé par le NAC, pour les 20 km de Bruxelles (fin mai), pour le tour spaghetti ainsi que pour les marathons et les courses mesurées officiellement, c'est la performance chronométrique (hh:mm ou mm:ss) et elle seule qui compte. Voir en annexe les tableaux d'équivalence ou échelles qui indiquent les points obtenus en fonction du temps réalisé.*

*Note : par coureur, maximum 2 marathons comptent pour des courses à points ; les marathons additionnels sont assimilés à des courses sans points.*

*La moyenne des huit meilleurs résultats de chaque athlète est effectuée. Des bonus sont éventuellement retirés selon les règles indiquées ci-dessous. Après déduction des bonus, la moyenne nette est calculée. Le classement dans chaque catégorie est effectué suivant la moyenne nette. En fin de saison, ceux qui ont effectué minimum 8 courses sont classés au challenge NAC. Attention, pour figurer dans le classement de catégorie en fin de saison, il faut impérativement avoir couru au moins 8 courses à points. Ceux qui ne satisfont pas à cette condition sont classés en 2<sup>e</sup> série.*

*Bonus : de la moyenne des huit courses on retire 1% par épreuve courue dès la 9ème mais avec un maximum de 10 %.*

- *Exemple : moyenne de 48,855 pour les 8 meilleurs résultats, 13 courses effectuées, 5% de bonus (13-8) sont retirés de 48,855 et la moyenne nette devient 46,412 points.*
- *Un bonus spécial supplémentaire de -2% est octroyé pour la participation aux activités particulières (avec un maximum de 10 %) :*
	- *le cross du RCABW organisé en novembre*
	- *les Relais Givrés (en janvier)*
	- *les Duos du NAC*
	- *le 5000m piste au stade de la Dodaine*
	- *le tour Spaghetti*
	- *le déplacement annuel en car à la fin de l'été*
	- *toute nouvelle activité, mise en place par le comité NAC.*

*Un maximum de 20% de bonus total peut donc être atteint par athlète.*

### **Article 5**

Le classement du Challenge route NAC est régulièrement publié en cours de saison. *Chacun est invité à vérifier que toutes ses performances ont été correctement enregistrées et à signaler, le cas échéant, les erreurs ou omissions.*

*En plus de la communication des résultats de leurs prestations, ceux qui participent à un marathon sont encouragés à en transmettre un compte-rendu.*

### **Article 6**

*Pour participer au Challenge route NAC, il convient d'être fidèle à nos couleurs tout au long de la saison. Pour être classé lors d'une épreuve (avec ou sans point), il convient obligatoirement de s'inscrire sous le sigle d'appartenance NAC (ou RCABW), d'être en règle de cotisation vis-à-vis du NAC, d'avoir rentré une attestation valide pour la saison en cours, d'être en ordre administrativement (carte d'affiliation rentrée au secrétariat et coordonnées complètes communiquées au secrétariat) et de porter le maillot officiel NAC (ou RCABW).*

*Le port du maillot officiel est vivement recommandé également lors de la remise des prix, ou à défaut, un vêtement (maillot, T-shirt ou survêtement) affichant visiblement le logo et la mention "NAC" (ou "RCABW" pour les courses officielles). Précisons également que les anciens maillots NAC ne peuvent plus être portés en compétition. Nous insistons fortement sur cet article du règlement et soulignons qu'en plaçant le dossard sur le maillot NAC lors de chaque compétition, il importe de ne pas cacher les logos des sponsors avec le dossard !*

## **Article 6 bis**

*Par respect vis-à-vis des sponsors du NAC qui soutiennent le club et contribuent aux cadeaux de fin de saison, les courses courues sans le port du maillot du club ne seront*  pas prises en compte dans les classements à point et sans point. Elles ne seront *également pas considérées pour toutes les autres gratifications offertes par le club et ses sponsors (records ou autres). Ainsi, les membres du NAC bénéficiant d'un sponsoring personnel restent libres de participer aux épreuves de leur choix mais les participations sans le maillot du club ne seront pas considérées. Il en est de même pour les coureurs participant à une épreuve pour laquelle ils ont reçu un dossard qui les engage à porter un maillot différent (ex : les 20 km de Bruxelles).*

### **Article 6 ter**

*Exception à la règle du port du maillot : une dérogation du port d'un maillot pourra être attribuée, sur demande générale ou particulière et avec l'accord préalable du comité NAC, pour les membres qui souhaitent porter, lors d'une épreuve, un maillot supportant une cause philanthropique .*

### **Article 6 quater**

*Celui qui cache le logo des sponsors avec son dossard offrira le samedi suivant la tournée générale.*

*Le non port du maillot, quelle qu'en soit la raison (sponsoring, confort, esthétique, oubli, …) relève d'une décision personnelle du membre du NAC. De ce fait, le NAC ne peut être tenu responsable de l'invalidation de la participation et du résultat d'une course et de toute gratification à laquelle elle pourrait donner lieu.*

### **Article 7**

*Remise des prix/podiums : Tout lauréat d'un podium (scratch ou catégorie) se doit d'être présent personnellement lors de la cérémonie de remise des prix ayant lieu le 2 ème samedi du mois de novembre, pour recevoir son (ses) prix. Dans le cas contraire, son (ses) prix sera (seront) remis au suivant présent physiquement, selon l'ordre du classement.*

### **Article 8**

*Les cas non prévus seront tranchés par le Comité NAC.*

*Annexes ci-dessous : marathon, 10 Miles, 5000m NAC, 20 km de Bruxelles et 10 km route (mesurage officiel), Tour Spaghetti (points en fonction du temps)*

#### **Annexes :**

# **Rappel port du maillot NAC**

*Le port du maillot officiel NAC (ou RCABW) est obligatoire en compétition. Par respect pour nos sponsors, évitez ceci :*

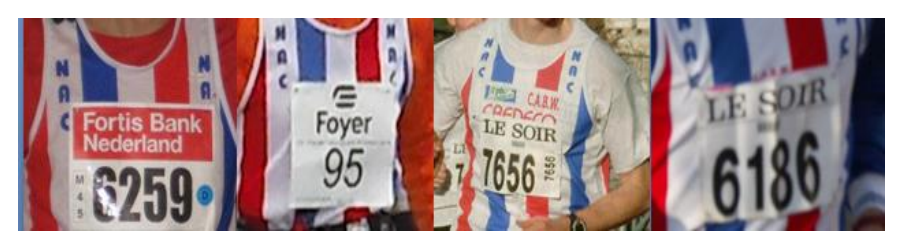

- *Portez toujours le nouveau maillot (et non une ancienne version)*
- *Placez le dossard au bas de votre maillot, Cfr les articles 6 et 6 bis du règlement du Challenge route NAC ou utilisez un porte dossard.*
- *Portez pour la remise des prix votre maillot ou un vêtement (maillot, T-Shirt ou survêtement) arborant visiblement le logo du NAC*

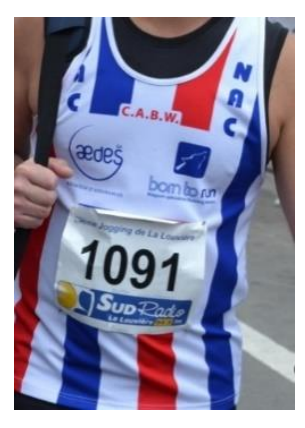

## **Tableau points :**

*Pour le 5000m organisé par le NAC, pour les 20 km de Bruxelles, pour le tour spaghetti ainsi que pour les marathons et les courses mesurées officiellement, c'est la performance chronométrique (hh:mm ou mm:ss) et elle seule qui compte. Les tableaux d'équivalence ou échelles ci-dessous indiquent les points obtenus en fonction du temps réalisé. Pour les 10 km, 20 km, semi-marathons et marathons mesurés, un tableau d'équivalence similaire est proposé, on peut le trouver sur le site NAC.*

*Ci-dessous le tableau d'équivalence des points pour le calcul du Challenge route NAC*

*Les points seront arrondis à la minute. Pour le tour Spaghetti les points sont arrondis de 2 sec en 2 sec et pour le 5000 m de 5 sec en 5 sec. Exemple : un coureur fait un semimarathon en 1 h 21 min 34 sec, ces points seront repris dans notre tableau sur base d'un chrono de 1 h 21 min 00 sec*

# **Tableau points**

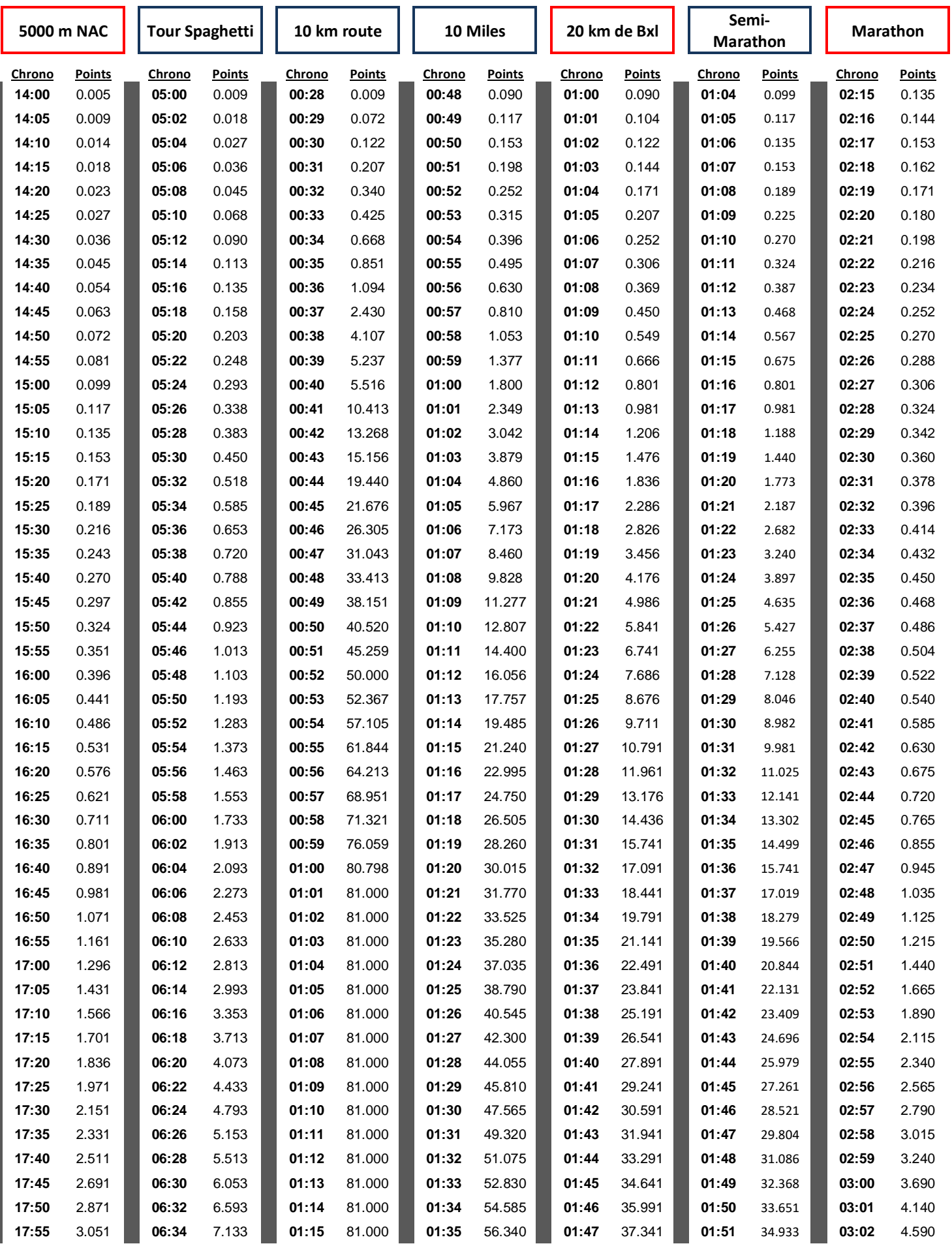

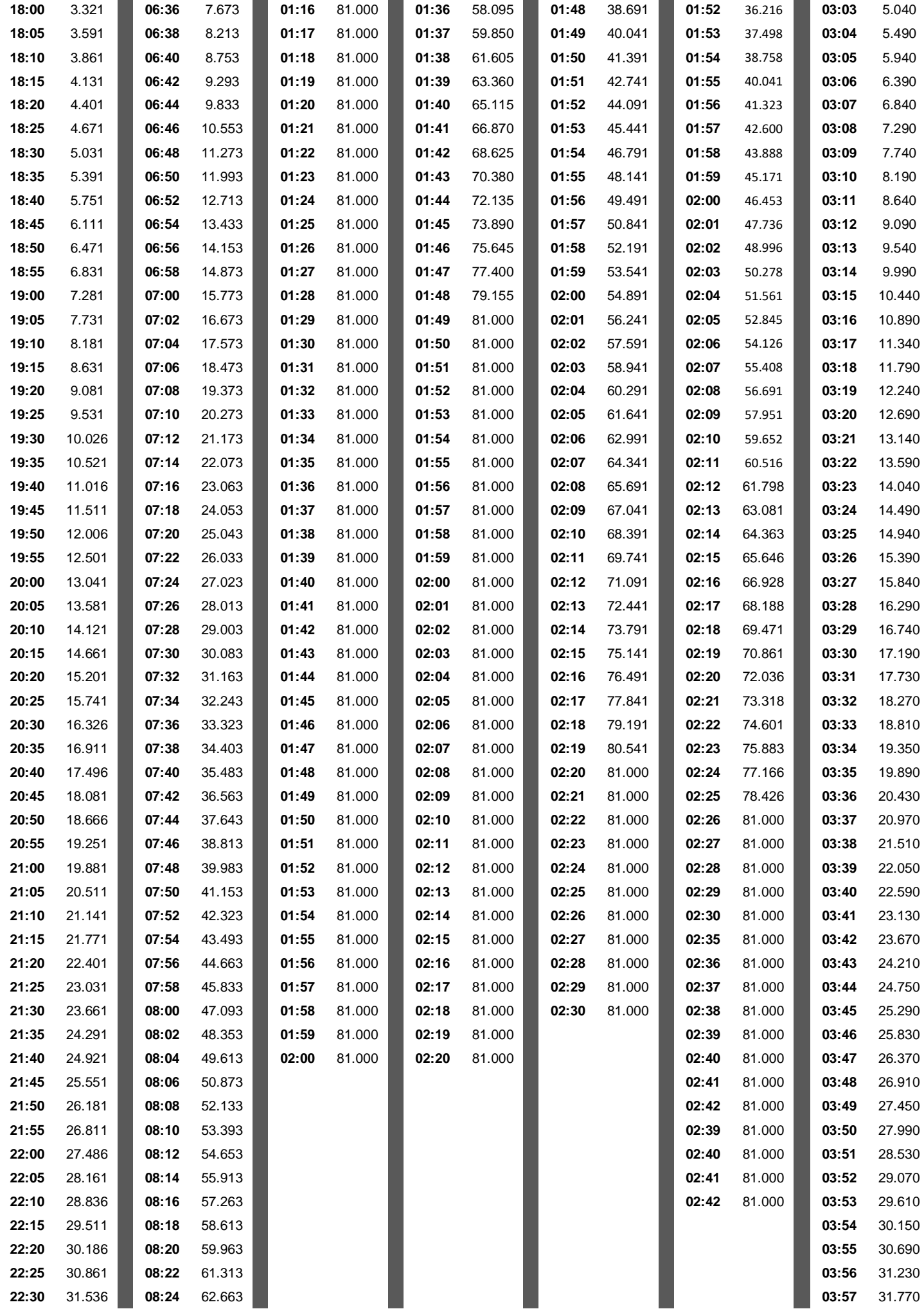

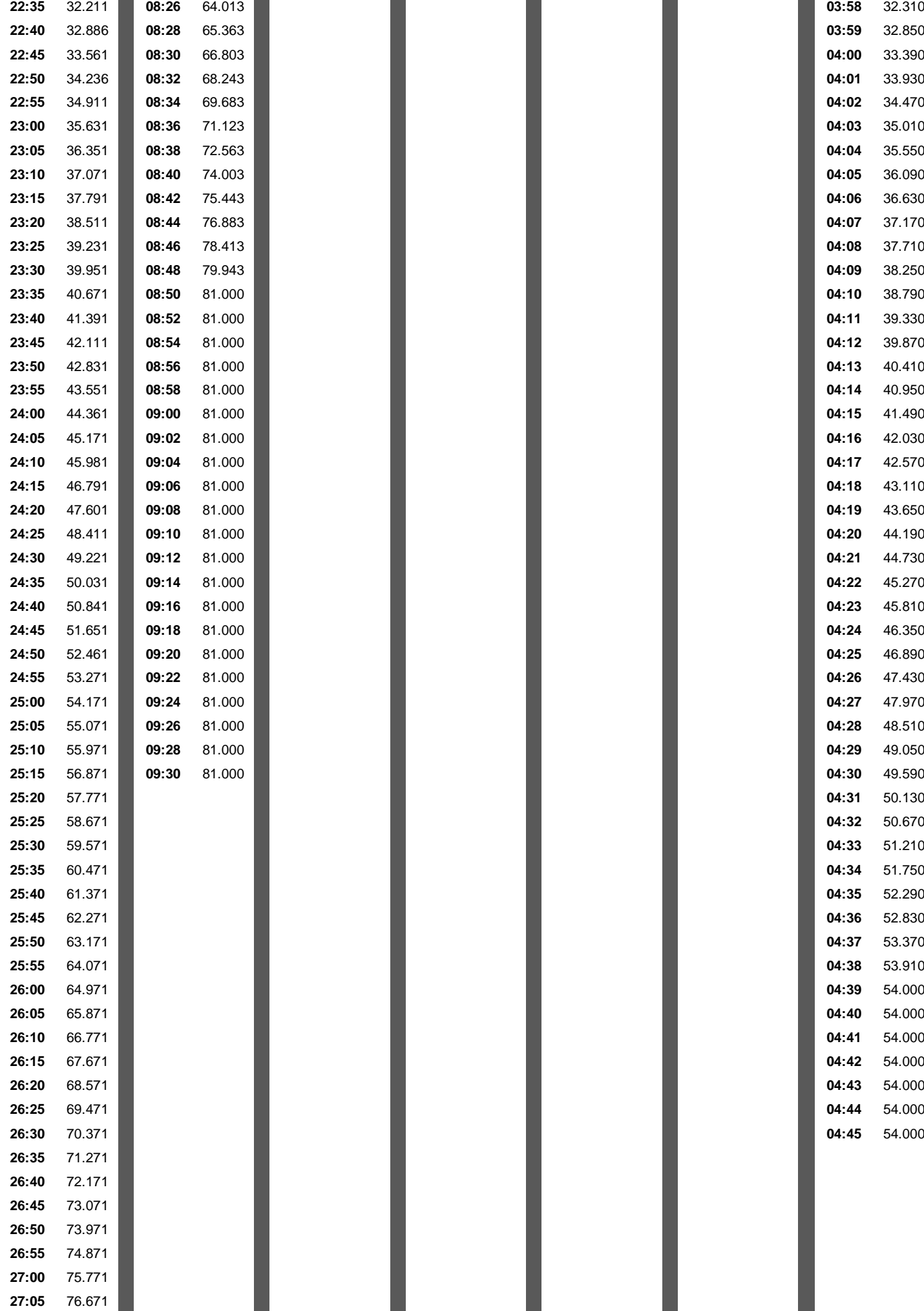

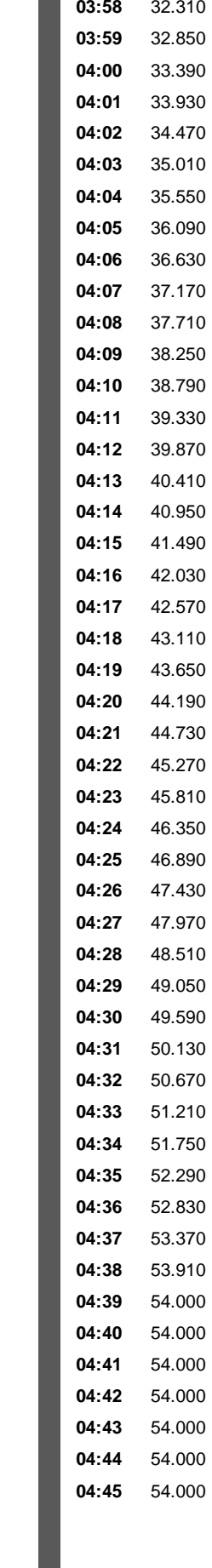

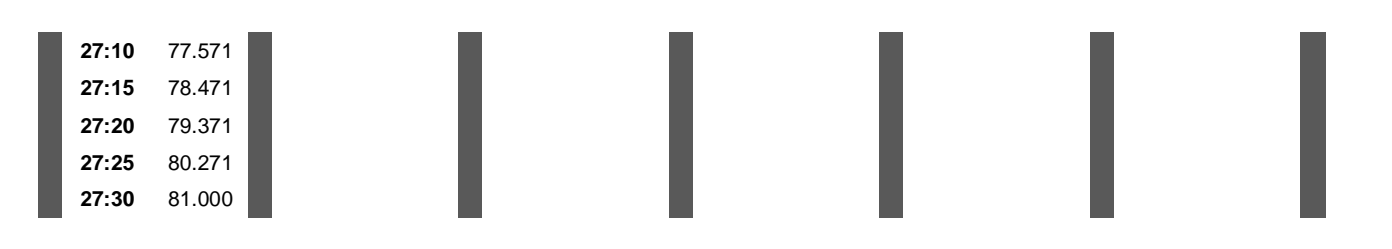

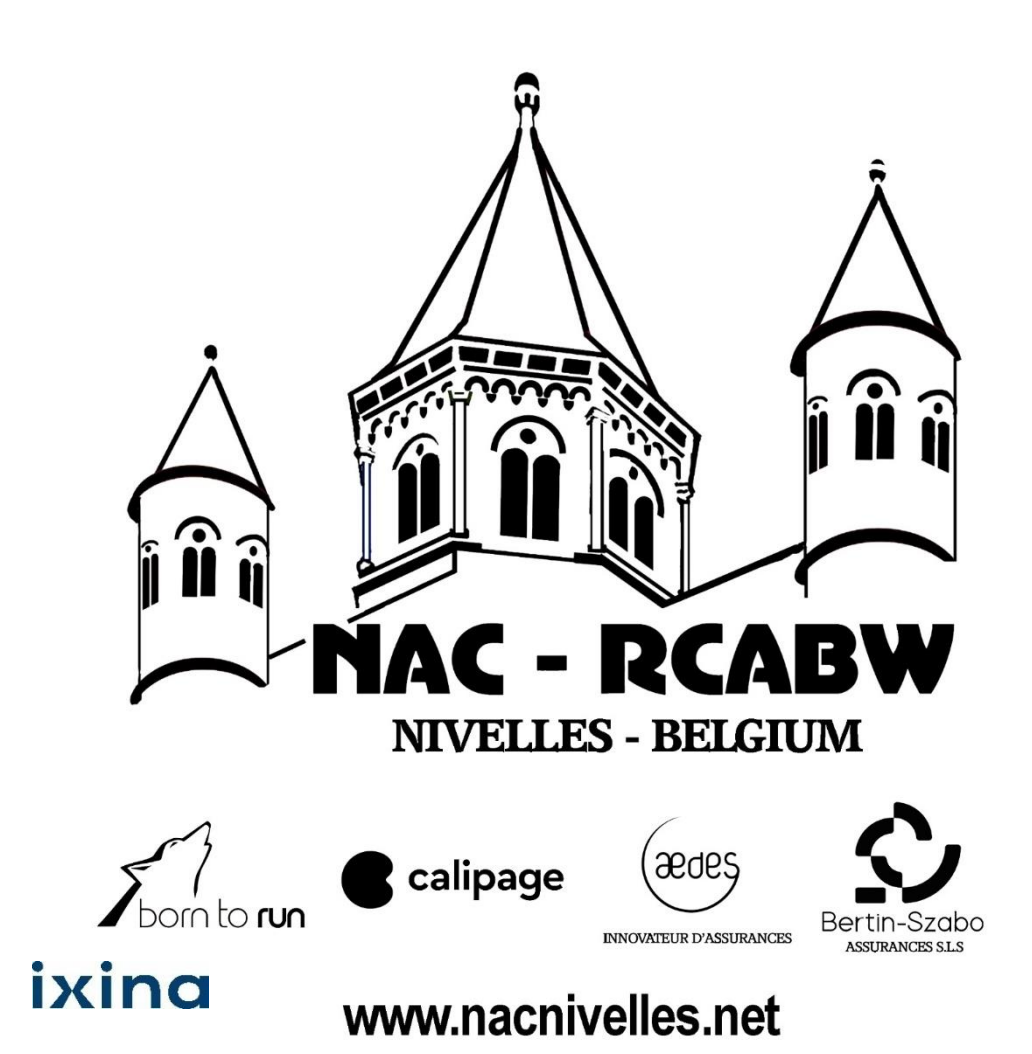